**:**

GET http://IP-:/web2/secure/kartas/{plan}/layers/{base}/points/{CAM:id}

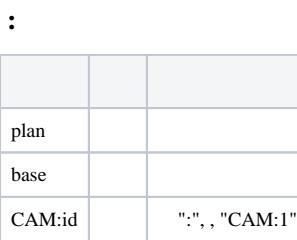

## **:**

GET http://127.0.0.1:8085/web2/secure/kartas/plan/layers/base/points/CAM:2

 **:**

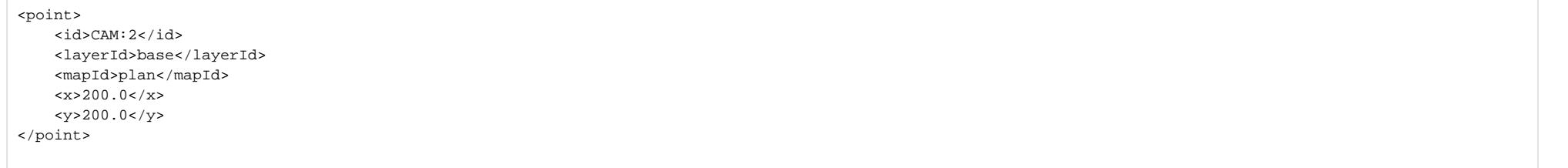

 **:**

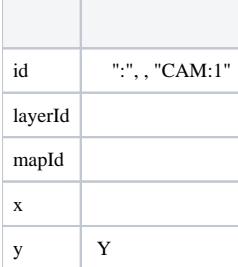